# **Twin Fast Verifier Crack With Registration Code Free**

# [Download](http://evacdir.com/ZG93bmxvYWR8ZXIyTTNWd2NIeDhNVFkxTkRVMU9UY3dNbng4TWpVNU1IeDhLRTBwSUZkdmNtUndjbVZ6Y3lCYldFMU1VbEJESUZZeUlGQkVSbDA/rastus/buoyancy/calkins/VHdpbiBGYXN0IFZlcmlmaWVyVHd.minivans?comet=defyparts&isla..)

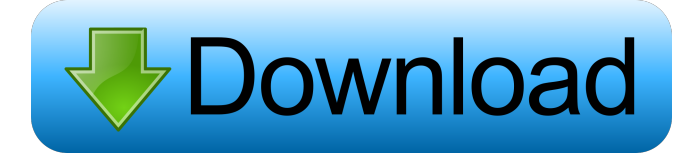

# **Twin Fast Verifier Free 2022 [New]**

How to use Twin Fast Verifier Twin Fast Verifier is a memory error checker, which allows you to verify the status of your computer's memory. It is an easy to use application that lets you check if there are any potential memory problems in your PC. What you need to do is select the memory size in KB, MB, GB or TB. Once this is done, press the "Start" button. Then you can step through each memory check that the application performs. If there is a problem, it will be indicated by a colored box and if you proceed, you can reset the problem. Once you have finished the test, you can view the results of the memory check. I want to say that it is amazing tool. Is a really simple program, but, if you did not have many problems, you will be surprised of what it shows you. The only problem that I found is that it says that I have errors, but I do not have any problems. Dino Tomaselli So far I have not found any problems, I have tried with an HD 7850 and a HD 7870 and I have seen that it seems to be detecting problems when I open games like Civ V, Shadow of Mordor. Coolrom It is not the application is useful that the memory chip itself has issues. We are talking about the programs that use the memory to access. In many cases, this can be overlooked. The application is very useful and easy to use. It has many colors and is easy to follow the test. lucien3 I checked all the connections and everything seems to be fine. mrjose08 I agree, but I recommend that you try to run on the Check Mem error box, which will do a memory test. go2win I ran a memtest for a week, but there is nothing. chopin Try to see what is the number of bad memory. PaulusS If I start an operation that takes a long time. I will see that all memory is working perfectly, but when I reboot the system, I notice that some memory is not working. Camilo Barrera Seems like a good application. shubhraditya.sri No problem, I just have to wait to test. Camilo Barrera

This

#### **Twin Fast Verifier Free [Latest-2022]**

Keyboard Macro lets you create a series of instructions that automatically repeat, giving you control of your computer when you are away. The sequences are saved as macros and can be launched by the Keystroke command. IMPORTANT : To record a macro, you

must have the mouse pointer on the Click button. Many people have a checklist for keeping track of their tasks. Some tasks are performed frequently while others are done once or twice a year. For instance, some people store their personal photos while others

update their family photos. In either case, the task of managing your photos is the same. The main difference is your reasons for doing it. That is, as long as the photos are stored safely. The oldest photo albums are rarely opened and accessed. That is, until they are all lost. There is always a reason to keep your personal photos safe and backed up regularly. This is true with photos. Photos are important to document. However, too many photos can get overwhelming. They can take up a lot of space and most of the time, you will be shown photos that you have seen before. Therefore, it is best to consolidate all your photos to a single place and access them regularly. Also, the best place to keep this consolidated photo album is your PC. Tip 1 : Make Your Photos and Video More Easily Accessible Create a virtual photo album in the default image viewer application of your choice. Open this virtual photo album and go through each and every picture to ensure it is not dated. This ensures you have a complete set of pictures that are not dated. Tip 2 : You can Create an Online Photo Album and Share it However, you can also share a photo album online, either with your family or friends. This is more advantageous because you can share your photos with everyone in real time. Tip 3 : Archive Your Photos in

Multiple Ways Archiving your photos into multiple versions, such as digital and physical, is useful because if one of your photo albums were to be lost, you could still access the digital copy. Furthermore, the physical copy allows you to carry it anywhere you like. Of course, not all methods of photo storage are mutually exclusive. For example, you could store a photo in your PC while you have another copy on your PC drive and yet another on your USB drive. It is often useful to have a PC back-up when you want to create an online photo album. This ensures you can access your 1d6a3396d6

#### **Twin Fast Verifier License Key**

Check if a specific memory area is corrupted or not Test memory capacity of your computer Test speed of your computer Test complete memory to check and verify memory problems Check if a specific memory area is corrupted or not Sometimes, you can see those "garbage" in your hard disk drive that you want to get rid of. Although the hard drive manufacturer may not be responsible for this kind of error, you are free to check the memory cells of your computer for the problem to make it go away. Test memory capacity of your computer This tool can be used to check the amount of memory your computer has and to confirm the operating system version installed. Test speed of your computer As the name suggests, this test will allow you to measure the speed of your computer. Test complete memory to check and verify memory problems From the list of functions available, the memory test is certainly the most useful. It allows you to check every memory cell of your computer and identify any error or corruption. For example, a hardware problem may occur on the RAM (Random Access Memory) modules of your computer. In this case, you will see a box in the second section where you have to enter the memory cell you want to check. Check and repair all memory cells It is important to note that the memory cells marked in red in the "Memory cell report" will require further checks. Some errors are common and you may fix them with your own PC. For example, memory cells that show a flashing red light may indicate that your PC is not shutting down completely. This can cause serious problems, especially if the memory cell is critical. Tips on how to use Twin Fast Check Remember, Twin Fast Check is a memory testing and error-checking tool. It will help you avoid potential problems and ensure that your PC is working fine. However, you must use this tool with caution. Before using this tool, you should always ensure that your PC is working well. For example, if your computer is regularly used for personal or business purposes, you should use this tool to check for errors, not to replace your original memory. Memory error can appear as a result of operating system errors, virus infections, physical damage to the motherboard, low-quality RAM modules, etc. For example, if you are in the middle of transferring data, the application cannot verify whether the transfer is complete or not. Moreover, if the computer is being used to

# **What's New In?**

Twin Fast Verifier was designed to help you diagnose possible memory-related issues in your PC. The tool is compatible with PCs running Windows 7, 8 or 8.1. The only thing you need to do is download the application on your computer and run the test. It is easy to use and it has a Windows "Start" button to guide you through the steps. You can download All memory tests can be performed using an external test tool, but Twin Fast Verifier is a more user-friendly choice. The application is free to download and it works well with any operating system, including Windows XP, Vista, 7 and 8. Log in I read about you on Yelp & decided to check out your site. Very informative and well written. Thanks. You are using an outdated version of Internet Explorer. This page does not display properly in this browser. Please use a different browser, or update your Internet Explorer to the latest version. You are using an outdated version of Internet Explorer. This page does not display properly in this browser. Please use a different browser, or update your Internet Explorer to the latest version. You are using an outdated version of Internet Explorer. This page does not display properly in this browser. Please use a different browser, or update your Internet Explorer to the latest version. You are using an outdated version of Internet Explorer. This page does not display properly in this browser. Please use a different browser, or update your Internet Explorer to the latest version. You are using an outdated version of Internet Explorer. This page does not display properly in this browser. Please use a different browser, or update your Internet Explorer to the latest version. You are using an outdated version of Internet Explorer. This page does not display properly in this browser. Please use a different browser, or update your Internet Explorer to the latest version. You are using an outdated version of Internet Explorer. This page does not display properly in this browser. Please use a different browser, or update your Internet Explorer to the latest version. You are using an outdated version of Internet Explorer. This page does not display properly in this browser. Please use a different browser, or update your Internet Explorer to the latest version. You are using an outdated version of Internet Explorer. This page does not display properly in this browser. Please use a different browser, or update your Internet Explorer to the latest version. You are using an outdated version of Internet Explorer. This page does not display properly in this browser. Please use a different browser, or update your Internet Explorer to the latest version. You are using an outdated version of Internet Explorer. This page

does not display properly in this browser. Please use a different browser, or update your Internet Explorer to the latest version. You are using an outdated version of Internet Explorer

# **System Requirements:**

2.10 GHz CPU 2 GB RAM 8 GB storage space Minimum Requirements: 2.2 GHz CPU Minimum Specifications: Minimum OS Requirements: Windows 8.1 / 8 Minimum Display Requirements: 1024 x 768 Resolution Configuration Requirements: Single or Dual Port Do you need a high speed network connection? Yes No Use

Related links:

<https://foam20.com/wp-content/uploads/2022/06/aleehat.pdf> <https://hanna-kash.ru/?p=2166> <http://www.chineseqingmen.org/wp-content/uploads/2022/06/yamiyes.pdf> [https://x-streem.com/upload/files/2022/06/sNYfZwIURfF9QQn2de1B\\_07\\_6beeb98490053b73c3fc9f9ee7ac1c49\\_file.pdf](https://x-streem.com/upload/files/2022/06/sNYfZwIURfF9QQn2de1B_07_6beeb98490053b73c3fc9f9ee7ac1c49_file.pdf) <http://elevatedhairconcepts.com/?p=3205> <http://indiatownship.com/?p=5179> [http://revivehopeforhealth.org/wp-content/uploads/2022/06/VNC\\_Address\\_Book.pdf](http://revivehopeforhealth.org/wp-content/uploads/2022/06/VNC_Address_Book.pdf) [https://globalunionllc.com/wp-content/uploads/2022/06/Super\\_PDF\\_Editor\\_Free\\_Lite.pdf](https://globalunionllc.com/wp-content/uploads/2022/06/Super_PDF_Editor_Free_Lite.pdf) https://now.jumpeats.com/upload/files/2022/06/MtMvOfXfOOIjsyrCJEnp\_07\_6beeb98490053b73c3fc9f9ee7ac1c49\_file.pdf <https://coopergoody.com/?p=26356> <https://unsk186.ru/avcware-dat-converter-crack-serial-number-full-torrent/> [https://socialagora.xyz/upload/files/2022/06/XHtxTMJjf4O3VFz7UTg2\\_07\\_94f649062ab82f5d9d958c6a29177246\\_file.pdf](https://socialagora.xyz/upload/files/2022/06/XHtxTMJjf4O3VFz7UTg2_07_94f649062ab82f5d9d958c6a29177246_file.pdf) <https://zeecanine.com/liyana-mahaththaya-full-product-key-free-download-for-pc-latest/> [https://unimedbeauty.com/wp-content/uploads/2022/06/AC\\_3Phase\\_Calculator.pdf](https://unimedbeauty.com/wp-content/uploads/2022/06/AC_3Phase_Calculator.pdf) <https://lichenportal.org/cnalh/checklists/checklist.php?clid=13738> <https://csermoocf6ext.blog/2022/06/07/auto-debug-for-winsock-crack-updated-2022/> <https://dutchspecialforces.eu/wp-content/uploads/2022/06/harwdest.pdf> <https://acquire-business.com/wp-content/uploads/2022/06/faulwoj.pdf> <https://xn----7sbbtkovddo.xn--p1ai/advanced-url-catalog-2-24-crack-download-3264bit/> [https://socialstudentb.s3.amazonaws.com/upload/files/2022/06/tjUBcZyAFYR6rMRnceyg\\_07\\_6beeb98490053b73c3fc9f9ee7ac1c](https://socialstudentb.s3.amazonaws.com/upload/files/2022/06/tjUBcZyAFYR6rMRnceyg_07_6beeb98490053b73c3fc9f9ee7ac1c49_file.pdf) [49\\_file.pdf](https://socialstudentb.s3.amazonaws.com/upload/files/2022/06/tjUBcZyAFYR6rMRnceyg_07_6beeb98490053b73c3fc9f9ee7ac1c49_file.pdf)